# SystemC: Co-specification and SoC Modeling

COE838: Systems-on-Chip Design http://www.ecb.torontomu.ca/~courses/coe838/

Dr. Gul N. Khan
http://www.ecb.torontomu.ca/~gnkhan
Elect., Computer & Biomedical Engineering
Toronto Metropolitan University

#### **Overview:**

- Hardware-Software Codesign and Co-Specification
- SystemC and Co-specification
- Introduction to SystemC
- A SystemC Primer

Introductory Articles on Hardware-Software Codesign, part of SystemC: From the Ground Up related documents available at the course webpage

### Hardware-Software Codesign

# Co-design of Embedded Systems consists of the following parts:

Co-Specification

Developing system specification that describes hardware, software modules and relationship between the hardware and software

Co-Synthesis

Automatic and semi-automatic design of hardware and software modules to meet the specification

Co-Simulation and Co-verification
 Simultaneous simulation of hardware and software

# **HW/SW Co-Specification**

- Model the Embedded system functionality from an abstract level.
- No concept of hardware or software yet.
- Common environment SystemC: based on C++.
- Specification is analyzed to generate a task graph representation of the system functionality.

# **Co-Specification**

- A system design language is needed to describe the functionality of both software and hardware.
- The system is first defined without making any assumptions about the implementation.
- A number of ways to define new specification standards grouped in three categories:
- ➤ SystemC an open-source library in C<sup>++</sup> that provides a modeling platform for systems with hardware and software components.

# SystemC for Co-specification

- Open SystemC Initiative (OSCI) 1999 by EDA venders including Synopsys, ARM, CoWare, Fujitsu, etc.
- □ A C++ based modeling environment containing a class library and a standard ANSI C++ compiler.
- □ SystemC provides a C++ based modeling platform for exchange and co-design of system-level intellectual property (SoC-IP) models.
- SystemC is not an extension to C++
  SystemC 1.0 and 2.1, 2.2 and 2.3.3 versions

It has a new C++ class library

# SystemC Library Classes

SystemC classes enable the user to

- Define modules and processes
- Add inter-process/module communication through ports and signals.
- Modules/processes can handle a multitude of data types: Ranging from bits to bit-vectors, standard C++ types to user define types like structures
- Modules and processes also introduce timing, concurrency and reactive behavior.
- Using SystemC requires knowledge of C/C++

# SystemC 2.0 Language Architecture

#### Standard Channels for Various MOC's

Kahn Process Networks Static Dataflow, etc.

#### Methodology-Specific Channels

Master/Slave Library, etc.

#### **Elementary Channels**

Signal, Timer, Mutex, Semaphore, Fifo, etc.

#### **Core Language**

Modules

Ports

Processes

Interfaces

Channels

**Events** 

#### **Data Types**

Logic Type (01XZ)

Logic Vectors

Bits and Bit Vectors

Arbitrary Precision Integers

Fixed Point Integers Integers

C++ Language Standard

# SystemC 2.0 Language Architecture

- All of the SystemC builds on C++
- Upper layers are cleanly built on top of the lower layers
- The SystemC core language provides a minimal set of modeling constructs for structural description, concurrency, communication, and synchronization.
- Data types are separate from the core language and userdefined data types are fully supported.
- Commonly used communication mechanisms such as signals and FIFOs can be built on top of the core language.
   The MOCs can also be built on top of the core language.
- If desired, lower layers can be used without needing the upper layers.

# **SystemC Benefits**

SystemC 2.x allows the following tasks to be performed within a single language:

- Complex system specifications can be developed and simulated
- System specifications can be refined to mixed software and hardware implementations
- Hardware implementations can be accurately modeled at all the levels.
- Complex data types can be easily modeled, and a flexible fixedpoint numeric type is supported
- The extensive knowledge, infrastructure and code base built around C and C++ can be leveraged

### **SystemC for Co-Specification**

#### **Multiple abstraction levels:**

- SystemC supports untimed models at different levels of abstraction,
  - ranging from high-level functional models to detailed clock cycle accurate RTL models.

#### **Communication protocols:**

 SystemC provides multi-level communication semantics that enable you to describe the system I/O protocols at different levels of abstraction.

#### **Waveform tracing:**

 SystemC supports tracing of waveforms in VCD, WIF, and ISDB formats.

# SystemC Development Environment

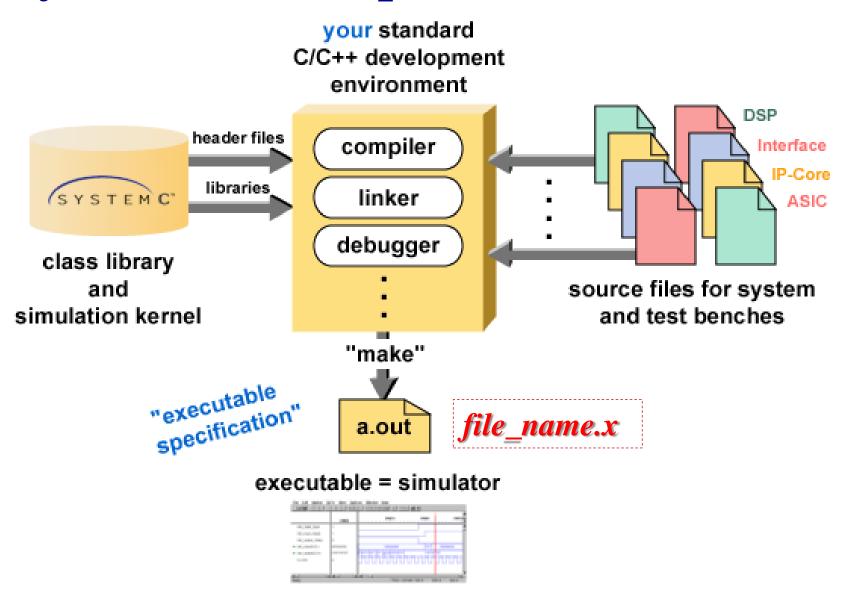

# **SystemC Features**

#### Rich set of data types:

- to support multiple design domains and abstraction levels.
  - The fixed precision data types allow for fast simulation,
  - Arbitrary precision types can be used for computations with large numbers.
  - the fixed-point data types can be used for DSP applications.

#### Variety of port and signal types:

■ To support modeling at different levels of abstraction, from the functional to the RTL.

#### **Clocks, Events, Time:**

- SystemC has the notion of clocks and time (as special signals).
- Multiple clocks, with arbitrary phase relationship, are supported.

#### **Cycle-based simulation:**

 SystemC includes an ultra light-weight cycle-based simulation kernel that allows high-speed simulation.

# SystemC Data types

- SystemC supports:
  - all C/C++ native types
  - and specific SystemC types
- SystemC types:
  - Types for system modeling/simulation (e.g., events, time, clock, etc.)
  - 2 values ('0','1')
  - 4 values ('0','1','Z','X')
  - Arbitrary size integer (Signed/Unsigned)
  - Fixed point data types

# SC\_Logic, SC\_int types

```
SC_Logic: More general than bool, 4 values:

('0' (false), '1' (true), 'X' (undefined), 'Z' (high-impedance))
```

Assignment like **bool** 

```
my_logic = '0';
my_logic = 'Z';
```

Operators like bool but Simulation time bigger than **bool** 

Declaration

```
sc_logic my_logic;
```

**Fixed precision Integer:** Used when arithmetic operations need fixed size arithmetic operands

- INT can be converted in UINT and vice-versa
- 1-64 bits integer in SystemC

```
sc_int<n> -- signed integer with n-bits
sc_uint<n> -- unsigned integer with n-bits
```

### Other SystemC types

#### Bit Vector

```
sc\_bv < n >
```

2-valued vector (0/1)

Not used in arithmetics operations

Faster simulation than sc\_lv

#### Logic Vector

```
sc_lv < n >
```

Vector of the 4-valued sc\_logic type

#### Assignment operator (=)

```
my_vector = "XZ01"
```

Conversion between vector and integer (int or uint)

Assignment between sc\_bv and sc\_lv

Additional Operators:

| Reduction  | and_reduction() | or_reduction() | xor_reduction() |
|------------|-----------------|----------------|-----------------|
| Conversion | to_string()     |                |                 |

# SystemC Data types

| Туре       | Description                       |  |  |  |
|------------|-----------------------------------|--|--|--|
| sc_logic   | Simple bit with 4 values(0/1/X/Z) |  |  |  |
| sc_int     | Signed Integer from 1-64 bits     |  |  |  |
| sc_uint    | Unsigned Integer from 1-64 bits   |  |  |  |
| sc_bigint  | Arbitrary size signed integer     |  |  |  |
| sc_biguint | Arbitrary size unsigned integer   |  |  |  |
| sc_bv      | Arbitrary size 2-values vector    |  |  |  |
| sc_lv      | Arbitrary size 4-values vector    |  |  |  |
| sc_fixed   | templated signed fixed point      |  |  |  |
| sc_ufixed  | templated unsigned fixed point    |  |  |  |
| sc_fix     | untemplated signed fixed point    |  |  |  |
| sc_ufix    | untemplated unsigned fixed point  |  |  |  |

# SystemC types

#### Operators of fixed precision types

| Bitwise       | ~                   | &  |    | ^              | >>       | <<                 |   |
|---------------|---------------------|----|----|----------------|----------|--------------------|---|
| Arithmetics   | +                   | -  | *  | /              | %        |                    |   |
| Assignement   | =                   | += | -= | *=             | /=       | %= &=  = ^=        | = |
| Equality      | ==                  | != |    |                |          |                    |   |
| Relational    | <                   | <= | >  | > =            |          |                    |   |
| Auto-Inc/Dec  | ++                  |    |    |                |          |                    |   |
| Bit selection | [x]                 |    | 1  | <i>e.g.</i> m  | nybit =  | myint[7]           |   |
| Part select   | range() e.g. myrang |    |    | <i>.g.</i> my  | /range   | = myint.range(7,4) |   |
| Concatenation | (,)                 |    |    | <i>e.g.</i> ir | ntc = (i | nta, intb);        |   |

# Usage of SystemC types

```
sc bit y;
sc bv<8> x;
 y = x[6];
sc bv<16> x;
sc bv<8>y;
 y = x.range(0,7);
sc bv<64> databus;
sc logic result;
  result = databus.or reduce();
sc lv<32> bus2;
  cout << "bus = " << bus2.to string();</pre>
```

### **Fixed Point Data Types**

sc\_fixed<WL, IWL>; such as sc\_fixed<5, 3>;
Word Length (WL) # of bits to represent the entire fixed-point number.
Integer Word Length (IWL) represents how many bits, out of the Word Length, are used to represent the integer part.

```
sc_ufixed<5, 3> a = 111.11; //a will set to 7.75 sc_fixed<5, 3> a = 011.11; //a will set to 3.75 sc_fixed<5, 3> a = 100.00; //a will set to -4
```

```
sc_fixed, sc_ufixed, sc_fixed_fast and sc_ufixed_fast sc_fix, sc_ufix, sc_fix_fast, and sc_ufix_fast
```

- "fixed" template classes where parameters can be set via variable declaration.
- "fix" are C++ classes & parameters are via their constructors or parameters context.
- "fast" are called limited-precision fixed-point types.

#### **Fixed Point Examples**

```
sc fixed<5,3> a fixed = 1.75;
   cout << "a_fixed: " << a_fixed << endl;</pre>
// for "fix" class you can specify via its constructor WL and IWL
   sc_fix a_fix(5, 3); a_fix = 1.75;
   cout << "a_fix: " << a_fix << endl;
// however, for "fix" classes the parameters can be set via a context
   sc fxtype params params(5,4);
   sc fxtype context context(params);
// We do not specify in b_fix constructor anything
// the parameters are taken from the latest created context
   sc fix b fix; b fix = 1.75;
// b_fix is 1.5 because we configured the context with WL = 5 and IWL = 4
   cout << "b fix: " << b fix << endl;
// you can use the constructor to hard code the arguments
   sc fix c fix(5,3);
   c_fix = 1.75; cout << "c_fix: " << c_fix << endl;
```

#### **OUTPUTS**

### Some Specific Features

- Module: A basic but most important *Class* 
  - A hierarchical entity that can have other modules or processes contained in it.
- Ports and Channels:
  - Modules have ports through which they connect to other modules.
  - Single-direction and bidirectional ports.
- Signals:
  - SystemC supports resolved and unresolved signals.
- Processes:
  - used to describe functionality.
  - contained inside modules.

#### **Modules**

The basic building block in SystemC to partition a design.

- Modules are similar to "entity" in VHDL
- Modules allow designers to hide internal data representation and algorithms from other modules.

#### **Declaration**

- Using the macro SC\_MODULESC\_MODULE(modulename) {
- Using typical C++ struct or class declaration:

```
struct modulename : sc_module {
```

#### **Elements:**

Ports, local signals, local data, other modules, processes, and constructors

#### sc\_module

The basic building block in SystemC to partition the SoC design into hardware components.

- Modules are similar to "entity" in VHDL
- To allow designers to hide internal representation of data, and algorithms from other modules.

#### **Module Declarations:**

- Using the macro SC\_MODULESC\_MODULE(modulename) { }
- Using typical C++ struct or class declaration:struct modulename : sc\_module { }

#### **Elements:**

Ports, local signals, local data, other modules, processes, and constructors

#### sc\_module (cpu) { };

CPU module class can have inside the class members: alu, registers, and control units.

```
SC_MODULE(cpu) {
 SC_CTOR(cpu) {
   cout << "cpu::constructor()" << endl; // confirming constructor
} };
                                      registers:
                 alu: module
                                       module
                          control: module
```

#### **Module Constructor**

Constructor: can use a macro SC\_CTOR() where each module has a constructor using the method or thread macros.

SC\_METHOD (funct); // Identifies the function or process 'funct' Methods or Threads are called similar to C++ as:

- SC\_METHOD process is triggered by events and executes all the statements in it before returning control to the SystemC kernel.
- A Method needs to be made sensitive to some internal or external signals. e.g., sensitive\_pos << clock *or* sensitive\_neg << clock
- Process and threads get executed automatically in the constructor, even if an event in sensitivity list does not occur. To prevent this un-intentional execution, *dont\_initialize()* function is used.

### SystemC Module

```
SC_MODULE(module_name) {
// Ports declaration
// Signals declaration
// Module constructor : SC_CTOR
// Process constructors and sensibility list
// SC_METHOD // or (SC_THREAD)
// Sub-Modules creation and port mappings
// Signals initialization
}
```

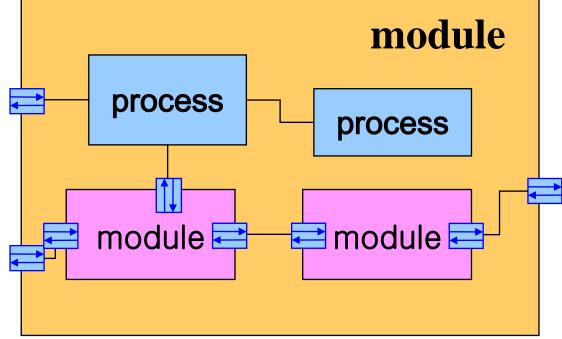

### **Signals and Ports**

**Ports** of a module are the external interfaces that pass information to and from a module.

```
sc_inout<data_type> port_name;
```

- Create an input-output port of 'data\_type' with name 'port\_name'.
- sc\_in and sc\_out create input and output ports respectively.

**Signals** are used to connect module ports allowing modules to communicate.

```
sc_signal<data_type> sig_name;
```

- Create a signal of type 'data\_type' and name it 'sig\_name'.
- hardware module has its own *input* and *output ports* to which these signals are mapped or bound.

```
For example:
```

```
in_tmp = in.read();  //reads the port in to in_tmp
out.write(out_temp);  //writes out_temp to the out port
```

#### 2-to-1 Mux Modules

Module constructor – SC CTOR is Similar to an "architecture" in VHDL SC\_MODULE( Mux21 ) { sc\_in< sc\_uint<8> > in1; sc\_in < sc\_uint < 8 > > in 2; sc in< bool > selection; sc out < sc uint < 8 > > out; void MuxImplement( void ); SC CTOR(Mux21) { SC\_METHOD( MuxImplement ); sensitive << selection; sensitive << in1; sensitive << in2;

### sc\_main()

The top level is a special function called sc main.

- It is in a file named main.cpp or main.c
- sc\_main() is called by SystemC and is the entry point for your code.
- The execution of sc\_main() until the sc\_start() function is called.

```
int sc_main (int argc, char *argv []) {
    // body of function
    sc_start(arg) ;
    return 0 ;
}
```

• sc\_start(arg) has an optional argument:
It specifies the number of time units to simulate.
If it is a null argument the simulation will run forever.

### Lab1: Flip-Flop Module

```
#include <systemc.h>
SC_MODULE(flipflop) {
  sc in<bool > clk;
  sc_in<bool> enable;
  sc in < sc uint < 3 > > din;
  sc out<sc uint<3>> dout;
  void ff_method();
   SC_CTOR(flipflop) {
    SC_METHOD(ff_method);
  dont_initialize();
    sensitive << clk.pos(); // +ve edge sensitive
```

### Lab1: Flip-Flop

```
sc_int<3> data;
void flipflop :: ff_method() {
    //after every rising edge, check if enabled
    cout << "Enable = " << enable.read() <<", output = ";
    if(enable.read() == 1) {
        data = din.read();
        dout.write(din.read()); }
    cout << data.to_string(SC_BIN) << endl;
}</pre>
```

From the **sc\_main()** shown earlier, we can identify 3 phases:

**Elaboration Phase:** everything before the call of sc\_start() function. This phase is used to declare modules, clocks, make connections etc.

**Simulation Phase:** Execution of the sc\_start() function

**Post-processing Phase:** The code after sc\_start(). Handle the results of simulation (determine if a test passed or not), close any stimuli files, etc.

### Lab1: Flip-Flop Testing

```
#include <systemc.h>
int sc_main(int argc, char* argv[]){
   sc_trace_file *tf; // Create VCD file for tracing
   sc_signal<sc_uint<3>> data_in, data_out; //Declare signals
   sc_signal<bool> en;
   sc_clock clk("clk",10,SC_NS,0.5); //Create a clock signal flipflop
   DUT("flipflop"); //Create Device Under Test (DUT)
   DUT.din(data_in); // Connect/map the ports to testbench signals
   DUT.dout(data_out); DUT.clk(clk);
   DUT.enable(en);
   // Create wave file and trace the signals executing
   tf = sc_create_vcd_trace_file("trace_file");
  tf->set_time_unit(1, SC_NS);
   sc_trace(tf, clk, "clk"); sc_trace(tf, en, "enable");
   sc_trace(tf, data_in, "data_in"); sc_trace(tf, data_out, "data_out");
   cout << "\nExecuting flip flop example... check .vcd produced"<<endl;
```

//start the testbench

#### Lab1: Flip-Flop Testing --cont.

```
//start the testbench
       en.write(0); //initialize
       data_in.write(0); sc_start(9, SC_NS);
       en.write(1); //enable and input
       data_in.write(7); sc_start(10, SC_NS);
       data_in.write(6); sc_start(10, SC_NS);
       data_in.write(5); sc_start(10, SC_NS);
       en.write(0); //not enabled and input scenario
       data_in.write(6); sc_start(10, SC_NS);
       en.write(1); //enabled
       data_in.write(1); sc_start(10, SC_NS);
       data_in.write(0); sc_start(10, SC_NS);
       sc close vcd trace file(tf);
        return 0;
```

# SystemC Counter Module

```
#include "systemc.h"
#define COUNTER
struct counter : sc_module { // the counter module
  sc_inout<int> cnt_val; // the input/output port of int type
  sc_in<book; // Boolean input port for clock
  void counter_fn(); // counter module function
  SC_CTOR( counter ) { // counter constructor
   SC_METHOD( counter_fn ); // declare the counter_fn as method
   dont_initialize(); // don't run it at first execution
   sensitive_pos << clk; // make it sensitive to +ve clock edge
void counter :: counter_fn() {
  cnt.write(cnt.read() + 1);
  cout << "cnt = %d\n" << cnt.read() << endl;
```

# **BCD** Counter Example Main Code

```
void check_for_10 (int *counted);
int sc_main(int argc, char *argv[]) {
  sc_signal<int> counting; // the signal for the counting variable
  sc_clock clock("clock",20, 0.5); // clock period = 20 duty cycle = 50%
  int counted; // internal variable, to store the value in counting signal
  counting.write(0); // reset the counting signal to zero at start
  counter COUNT("counter"); // call counter module
  COUNT.cnt(counting); // map the ports by name
  COUNT.clk(clock); // map the ports by name
  for (unsigned char i = 0; i < 21; i++) {
        counted = counting.read(); // copy the signal onto the variable
         check_for_10(&counted); // call the software block & check for 10
        counting.write(counted); // copy the variable onto the signal
        sc start(20);
                                   // run the clock for one period
  } return 0;
```

### SystemC BCD Counter

// software block that check/reset the counter value, part of sc\_main
void check\_for\_10(int \*counted) {
 if (\*counted == 10) {
 cout << "Max count (10) reached ... Reset count to Zero" <<endl;
 \*counted = 0;
}</pre>

# **Counter Main Code with Tracing**

```
int sc_main(int argc, char *argv[]) {
  sc_signal<int> counting; // the signal for the counting variable
  sc_clock clock("clock", 20, 0.5); // clock; time period = 20 duty cycle = 50%
  int counted; // internal variable, to stores the value in counting signal
              // create the trace- file by the name of "counter_tracefile.vcd"
  sc_trace_file *tf = sc_create_vcd_trace_file("counter_tracefile");
             // trace the clock and the counting signals
  sc_trace(tf, clock.signal(), "clock");
  sc_trace(tf, counting, "counting");
  counting.write(0); // reset the counting signal to zero at start
  counter COUNT("counter"); // call counter module. COUNT is just a temp var
  COUNT.cnt(counting); // map the ports by name
  COUNT.clk(clock); // map the ports by name
  for (unsigned char i = 0; i < 21; i++) {
  sc_close_vcd_trace_file(tf); // close the tracefile
return 0;
```

# Connecting SystemC sub-modules of a FILTER module

### **Signals**

sc\_signal<type > q, s, c;

- Positional Connection
- Named Connection

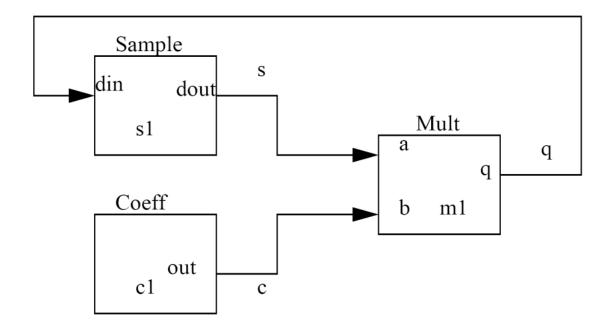

### **Named and Positional Connections**

```
Sample
SC MODULE(filter) {
                                              S
  // Sub-modules: "components"
                                         dout
                                                       Mult
  sample *s1;
                                      s1
                                                               q
  coeff *c1:
 mult *m1:
                                     Coeff
                                                      b
                                                         m1
  sc signal<sc uint <32> > q,s,c;
   // Constructor : "architecture"
                                        out
                                      c1
                                              c
   SC CTOR(filter) {
   //Sub-modules instantiation/mapping
     s1 = new sample ("s1");
     s1->din(q); // named mapping
     s1->dout(s);
     c1 = new coeff("c1");
     c1->out(c); // named mapping
     m1 = new mult ("m1");
     (*m1) (s, c, q) //positional mapping
```

# Communication and Synchronization

- SystemC 2.0 and higher Support:
  - Channel
    - A mechanism for communication and synchronization
    - They implement one or more interfaces

#### Interface

- Specify a set of access methods to the channel
   But it does not implement those methods
- Event
  - Flexible, low-level synchronization primitive
  - Used to construct other forms of synchronization

# Communication and Synchronization

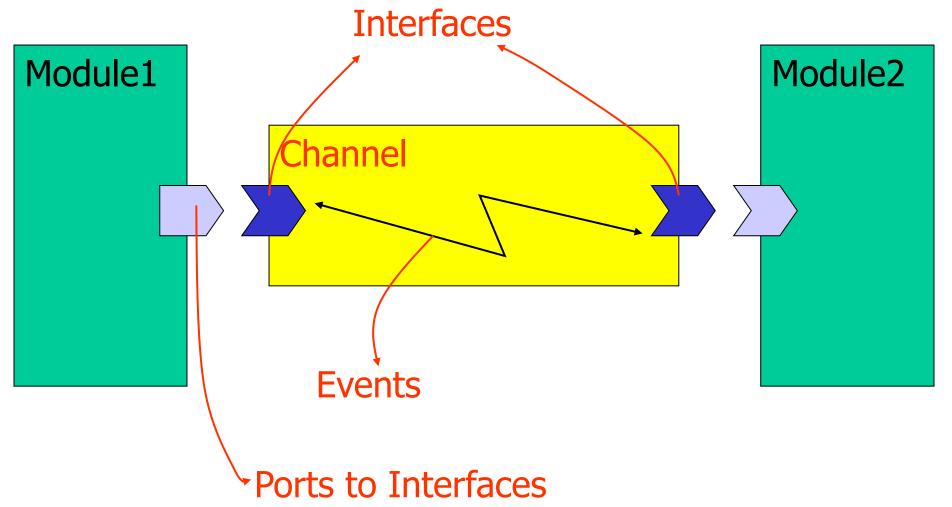

### **Interfaces**

- Interface is purely functional and does not provide the implementation of the methods.
  - Interface only provides the method's signature.
- Interfaces are bound to ports.
  - They define what can be done through a particular port.

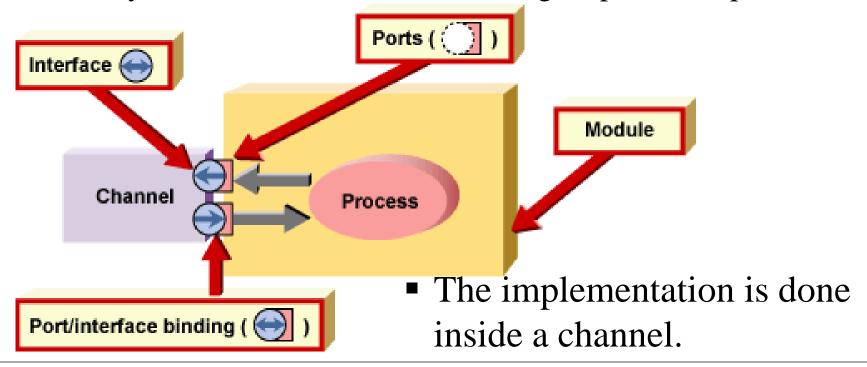

### **Channels**

- Channel implements an interface
   It must implement all of its defined methods.
- Channel are used for communication between processes inside of modules and between modules.
- Inside of a module a process may directly access a channel.
- If a channel is connected to a port of a module, the process accesses the channel through the port.

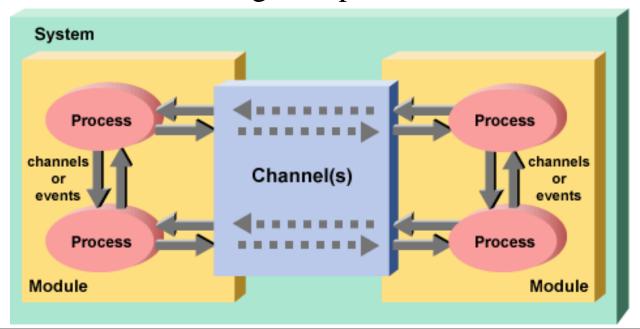

# SoC (or a System) in SystemC

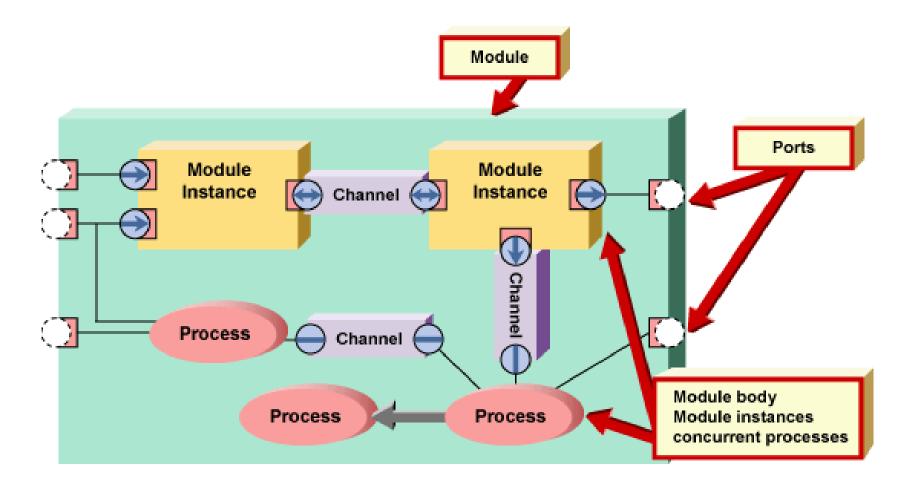

### **Channels**

### Two types of Channels: Primitive and Hierarchical

- Primitive Channels:
  - They have no visible structure and no processes
  - They cannot directly access other primitive channels.

```
o sc_signal
```

```
o sc_signal_rv
```

```
o sc_fifo
```

- o sc\_mutex
- o sc\_semaphore
- o sc buffer
- Hierarchical Channels:
  - These are modules themselves,
  - may contain processes, other modules etc.
  - may directly access other hierarchical channels.

# **Channel Usage**

#### **Use Primitive Channels:**

- when you need to use the request-update semantics.
- when channels are atomic and cannot reasonably be chopped into smaller pieces.
- when speed is absolutely crucial.
  - ➤ Using primitive channels can often reduce the number of delta cycles.
- when it doesn't make any sense i.e. trying to build a channel out of processes and other channels such as a semaphore or a mutex.

#### **Use Hierarchical Channels:**

- when you would want to be able to explore the underlying structure,
- when channels contain processes or ports,
- when channels contain other channels.

## Processes: method, thread or cthread

Processes are functions identified to the SystemC kernel and called if a signal of the sensitivity list changes.

- Processes implement the functionality of modules.
- Similar to C++ functions or methods

Three types of Processes: Methods, Threads and Cthreads

- Methods: When activated, executes and returns
   SC\_METHOD(process\_name)
- Threads: can be suspended and reactivated
  - wait( ) -> suspends
  - one sensitivity list event -> activates

```
SC_THREAD(process_name)
```

Cthreads: are activated by the clock pulse
 SC\_CTHREAD(process\_name, clock value);

### **Processes**

| Туре                                            | SC_METHOD                                                                                   | SC_THREAD                                                                                  | SC_CTHREAD                                                                |
|-------------------------------------------------|---------------------------------------------------------------------------------------------|--------------------------------------------------------------------------------------------|---------------------------------------------------------------------------|
| Activates Exec.                                 | Event in sensit.<br>list                                                                    | Event in sensit.<br>List                                                                   | Clock pulse                                                               |
| Suspends<br>Exec.                               | NO                                                                                          | YES                                                                                        | YES                                                                       |
| Infinite Loop                                   | NO                                                                                          | YES                                                                                        | YES                                                                       |
| suspended/<br>reactivated by                    | N/A<br>Has embedded<br>wait()                                                               | wait()                                                                                     | wait()<br>wait_until()                                                    |
| Constructor<br>and<br>Sensibility<br>definition | SC_METHOD (call_back); sensitive (signals); sensitive_pos(signals); sensitive_neg(signals); | SC_THREAD (call_back); sensitive(signals); sensitive_pos(signals); sensitive_neg(signals); | SC_CTHREAD (call_back, clock.pos()); SC_CTHREAD (call_back, clock.neg()); |

# Sensitivity List of a Process

- sensitive with the () operator
   Takes a single port or signal as argument
   sensitive(s1); sensitive(s2); sensitive(s3)
- sensitive with the stream notation

  Takes an arbitrary number of arguments

  sensitive << s1 << s2 << s3;
- sensitive\_pos with either () or << operator</li>
   Defines sensitivity to positive edge of Boolean signal or clock
   sensitive pos << clk;</li>
- sensitive\_neg with either () or << operator</li>
   Defines sensitivity to negative edge of Boolean signal or clock
   sensitive neg << clk;</li>

# **Multiple Process Example**

```
SC MODULE (ram) {
  sc in<int> addr;
  sc in<int> datain;
  sc in<bool> rwb;
  sc out<int> dout;
  int memdata[64];
      // local memory storage
  int i;
  void ramread(); // process-1
  void ramwrite();// process-2
  SC CTOR(ram) {
    SC METHOD (ramread);
    sensitive << addr << rwb;</pre>
    SC METHOD(ramwrite);
    sensitive << addr << datain << rwb;</pre>
    for (i=0; i++; i<64) {
      memdata[i] = 0;
```

### Thread Process and wait() function

- wait() may be used in both SC\_THREAD and SC\_CTHREAD processes but not in SC\_METHOD.
- wait() suspends execution of the process until the process is invoked again
- wait(<pos\_int>) may be used to wait for a certain number of cycles (SC\_CTHREAD only)

#### In Synchronous process (SC\_CTHREAD)

- Statements before the *wait()* are executed in one cycle
- Statements after the *wait()* executed in the next cycle

#### In Asynchronous process (SC\_THREAD)

- Statements before the *wait()* are executed in the last event
- Statements after the *wait()* are executed in the next event

### Thread Process and wait() function

```
void do count() {
  while(1) {
    if(reset) {
      value = 0;
    else if (count) {
       value++;
       q.write(value);
    wait(); // wait till next event!
```

# **Example Code**

```
void wait_example:: my_thread_process(void)
      wait(10, SC NS);
      cout << "Now at " << sc_time_stamp() << endl;
      sc_time t_DELAY(2, SC_MS);
      t DELAY *= 2;
      cout << "Delaying " << t_DELAY<< endl;
      wait(t DELAY);
      cout << "Now at " << sc_time_stamp()<< endl;
```

#### **OUTPUT**

## Thread Example

```
SC MODULE(my module) {
  sc in<bool> id;
  sc in<bool> clock;
  sc in<sc uint<3> > in a;
  sc in<sc uint<3> > in_b;
  sc out<sc uint<3> >
                     out c;
  void my_thread();
  SC CTOR (my module) {
  SC THREAD (my thread) ;
  sensitive << clock.pos();</pre>
```

#### **Thread Implementation**

### **CThread**

- Almost identical to SC\_THREAD, but implements "clocked threads"
- Sensitive only to one edge of one and only one clock
- It is not triggered if inputs other than the clock change
- Models the behavior of unregistered inputs and registered outputs
- Useful for high level simulations, where the clock is used as the only synchronization device
- Adds *wait\_until()* and *watching()* semantics for easy deployment.

## **Opposite Example**

```
SC MODULE (countsub)
  sc in<double> in1;
  sc in<double> in2;
  sc out<double> sum;
  sc out<double> diff;
  sc in<bool>
                  clk;
  void addsub();
  // Constructor:
  SC CTOR (countsub)
// declare addsub as SC METHOD
     SC METHOD (addsub);
     // make it sensitive to
     // positive clock
     sensitive pos << clk;</pre>
```

```
in2 adder subtractor diff
```

```
// addsub method
void countsub::addsub()
{
  double a;
  double b;
  a = in1.read();
  b = in2.read();
  sum.write(a+b);
  diff.write(a-b);
};
```

### **Clocks**

- Special object
- How to create?

```
sc_clock clock_name ( "clock_label", period,
duty_ratio, offset, initial_value );
```

Clock connection

f1.clk( clk\_signal ); //where f1 is a module

Clock example:

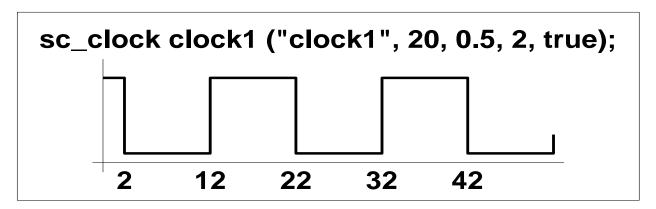

## sc\_time

```
sc_time data type to measure time. Time is expressed in two parts:
  a numeric magnitude and a time unit e.g. SC_MS, SC_NS,
  SC PS, SC SEC, etc.
sc time t(20, SC NS);
  // var t of type sc_time with value of 20ns
More Examples:
  sc time t PERIOD(5, SC NS);
  sc_time t_TIMEOUT (100, SC_MS);
            t_MEASURE, t_CURRENT, t_LAST_CLOCK;
  sc_time
  t_MEASURE = (t_CURRENT-t_LAST_CLOCK);
  if (t_MEASURE > t_HOLD) { error ("Setup violated") }
```

# Time representation in SystemC

#### **Set Time Resolution:**

```
sc_set_time_resolution (10, SC_PS);
```

- Any time value smaller than this is rounded off
- default; 1 Peco-Second

```
sc_time t2(3.1416, SC_NS); // t2 gets 3140 PSEC
```

#### **To Control Simulation:**

```
sc_start();
sc_stop();
```

#### **To Report Time Information:**

```
sc_time_stamp() // returns the current simulation time
```

```
cout << sc_time_stamp( ) << endl ;</pre>
```

```
sc_simulation_time( )
```

Returns a value of type double with the current simulation time in the current default time unit

# sc\_event

### for Simulation to model Concurrency

#### **Event**

- Something that happens at a specific point in time.
- Has no value or duration

#### sc\_event:

- A class to model an event
  - Can be triggered and caught.

### Important (the source of a few coding errors):

- Events have no duration → you must be watching to catch it
  - If an event occurs, and no processes are waiting to catch it, the event goes unnoticed.

### sc\_event

# You can perform only two actions with an sc event:

- wait for it
  - wait(ev1)
  - SC\_THREAD (my\_thread\_proc);
  - sensitive << ev 1; // or</li>
  - sensitive (ev 1)
- cause it to occurnotify (ev1)

### **Common misunderstanding:**

- if (event1) do\_something
  - Events have no value
  - You can test a Boolean that is set by the process that caused an event;
  - However, it is problematic to clear it properly.

# notify()

### To Trigger an Event:

```
event_name.notify(args);
event_name.notify_delayed(args);
notify(args, event_name);
```

#### **Immediate Notification:**

causes processes which are sensitive to the event to be made ready to run in the current evaluate phase of the *current* **delta-cycle**.

#### **Delayed Notification:**

causes processes which are sensitive to the event to be made ready to run in the evaluate phase of the *next* delta-cycle.

#### **Timed Notification:**

causes processes which are sensitive to the event to be made ready to run at a *specified time* in the future.

# notify() Examples

```
sc_event my_event;//event
sc_time t_zero (0, SC_NS); // variable t_zero of type sc_time
sc_time t(10, SC_MS); // variable t of type sc_time
Immediate
  my event.notify();
  notify(my event); // current delta cycle
Delayed
  my event.notify delayed();
  my event.notify(t zero);
  notify(t zero, my event); // next delta cycle
Timed
  my event.notify(t);
  notify(t, my event);
  my_event.notify_delayed(t); // 10 ms delay
```

# cancel ()

#### Cancels pending notifications for an event.

- It is supported for delayed and timed notifications.
- not supported for immediate notifications.

#### Given:

```
sc_event a, b, c; // events
sc_time t_zero (0,SC_NS); // variable t_zero of type sc_time
sc_time t(10, SC_MS); // variable t of type sc_time
...
a.notify(); // current delta cycle
notify(t_zero, b); // next delta cycle
notify(t, c); // 10 ms delay
```

#### **Cancel of Event Notification:**

```
a.cancel(); // Error! Can't cancel immediate notification
b.cancel(); // cancel notification on event b
c.cancel(); // cancel notification on event c
```

```
SC_MODULE(missing_event) {
  SC_CTOR(missing_event) {
     SC_THREAD(B_thread); // ordered
     SC_THREAD(A_thread); // to cause
     SC_THREAD(C_thread); // problems
   void A_thread() {
        a_event.notify(); // immediate!
        cout << "A sent a_event!" << endl;</pre>
   void B_thread() {
        wait(a_event);
        cout << "B got a_event!" << endl;</pre>
   void C_thread() {
        wait(a event);
        cout << "C got a_event!" << endl;</pre>
 sc_event a_event;
```

# Problem with events

If wait(a\_event) is issued after the immediate notification a\_event.notify()
Then B\_thread and C\_thread can wait for ever.
Unless a\_avent is issued again.

# **Properly Ordered Events**

```
SC_MODULE(ordered_events) {
 SC_CTOR(ordered_events) {
 SC_THREAD(B_thread);
 SC_THREAD(A_thread);
 SC_THREAD(C_thread);
  // ordered to cause problems
void A_thread() {
while (true) {
a_event.notify(SC_ZERO_TIME);
cout << "A sent a_event!" << endl;</pre>
wait(c_event);
cout << ''A got c_event!'' << endl;</pre>
} // endwhile
```

```
void B_thread() {
while (true) {
b_event.notify(SC_ZERO_TIME);
cout << ''B sent b_event!'' << endl;</pre>
wait(a event);
cout << "B got a_event!" << endl;</pre>
} // endwhile
void C_thread() {
while (true) {
c_event.notify(SC_ZERO_TIME);
cout << "C sent c_event!" << endl;</pre>
wait(b event);
cout << "C got b_event!" << endl;</pre>
} // endwhile
sc event a event, b event, c event;
```

### **Time & Execution Interaction**

```
Process_A() {
    //@ t<sub>0</sub>
    stmt<sub>A1</sub>;
    stmt<sub>A2</sub>;
    wait(t<sub>1</sub>);
    stmt<sub>A3</sub>;
    stmt<sub>A4</sub>;
    wait(t<sub>2</sub>);a
    stmt<sub>A5</sub>;
    stmt<sub>A6</sub>;
    wait(t<sub>3</sub>);
}
```

```
Process_B() {
    //@ to
    stmtB1;
    stmtB2;
    wait(t1);
    stmtB3;
    stmtB4;
    wait(t2);
    stmtB5;
    stmtB6;
    wait(t3);
}
```

```
Process_C() {
    //@ t<sub>0</sub>
    stmt<sub>C1</sub>;
    stmt<sub>C2</sub>;
    wait(t<sub>1</sub>);
    stmt<sub>C3</sub>;
    stmt<sub>C4</sub>;
    wait(t<sub>2</sub>);
    stmt<sub>C5</sub>;
    stmt<sub>C6</sub>;
    wait(t<sub>3</sub>);
}
```

```
Process_D() {
    //@ t<sub>0</sub>
    stmt<sub>D1</sub>;
    stmt<sub>D2</sub>;
    wait(t<sub>1</sub>);
    stmt<sub>D3</sub>;
    wait(
        sc_ZERO_TIME);
    stmt<sub>D4</sub>;
    wait(t<sub>3</sub>);
}
```

# Simulated Execution Activity

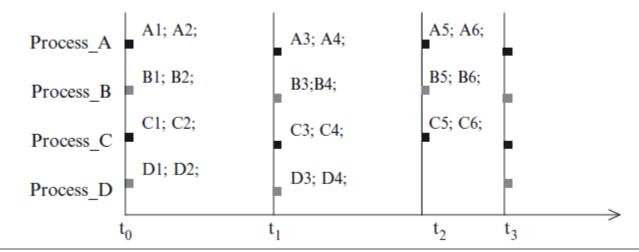

# wait( ) and watching( )

Legacy SystemC code for Clocked Thread wait(N); // delay N clock edges wait\_until (delay\_expr); // until expr true @ clock

Same as

```
For (i=0; i!=N; i++)
    wait();    //similar as wait(N)
do wait () while (!expr); // same as
    // wait_until(delay_expr)
```

Previous versions of SystemC also included other constructs to watch signals such as watching(),

# Traffic Light Controller

### **Highway**

Normally has a green light.

#### **Sensor:**

- A car on the East-West side road triggers the sensor
  - The highway light: green => yellow => red,
  - Side road light: red => green.

### **SystemC Model:**

- Uses two different time delays:
- green to yellow delay >= yellow to red delay
   (to represent the way that a real traffic light works).

# Traffic Controller Example

```
// traff.h
#include "systemc.h"
SC MODULE(traff) {
  // input ports
  sc in<bool> roadsensor;
  sc in<bool> clock;
  // output ports
  sc out<bool> NSred;
  sc out<bool> NSyellow;
  sc out<bool> NSgreen;
  sc out<bool> EWred;
  sc out<bool> EWyellow;
  sc out<bool> EWgreen;
  void control lights();
  int i;
```

```
// Constructor
SC_CTOR(traff) {
    SC_THREAD(control_lights);
    // Thread
        sensitive << roadsensor;
        sensitive << clock.pos();
    }
};</pre>
```

# Traffic Controller Example

```
// traff.cpp
#include "traff.h"
void traff::control lights() {
 NSred = false;
 NSyellow = false;
 NSgreen = true;
 EWred = true;
 EWyellow = false;
 EWgreen = false;
 while (true) {
   while (roadsensor == false)
       wait();
 NSgreen = false;// road sensor triggered
 NSyellow = true; // set NS to yellow
 NSred = false;
 for (i=0; i<5; i++)
   wait();
 NSgreen = false; // yellow interval over
 NSyellow = false; // set NS to red
 NSred = true; // set EW to green
 EWgreen = true;
 EWyellow = false;
 EWred = false;
  for (i= 0; i<50; i++)
   wait();
```

```
NSgreen = false; // times up for EW green
NSyellow = false; // set EW to yellow
NSred = true:
EWgreen = false;
EWyellow = true;
EWred = false;
for (i=0; i<5; i++)
         // times up for EW yellow
  wait();
NSgreen = true; // set EW to red
NSyellow = false; // set NS to green
NSred = false:
EWgreen = false;
EWyellow = false;
EWred = true;
for (i=0; i<50; i++) // wait one more long
  wait(); // interval before allowing
          // a sensor again
```

### References

• System Design with SystemC, by T. Grotker, S. Liao, G. Martin and S. Swan, Kluwer Academic 2002.

- A SystemC Primer, by J. Bhasker Second Edition 2004, 2002 PDF exists.
- SystemC: From the Ground Up, by D.C. Black, J. Donovan, B. Bunton and A. Keist, 2<sup>nd</sup> edition 2010.